## **Tutorial 3 - Assembly**

## **Clamp**

In this tutorial we are going to make a clamp. Many of the topics we will use you have seen already, but we are also going to show you some new tools, including:

- Movements in an assembly.
- The creation of a rendering with PhotoWorks.

First, we are going to mold the parts, and then we will make the assembly, in which you can see the exact movements of the product. Finally, we are going to make a rendering in PhotoWorks.

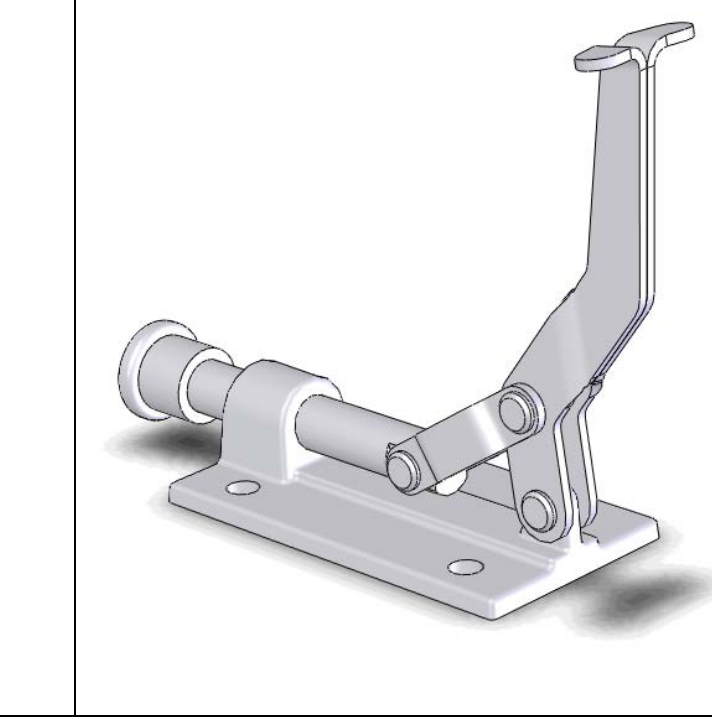

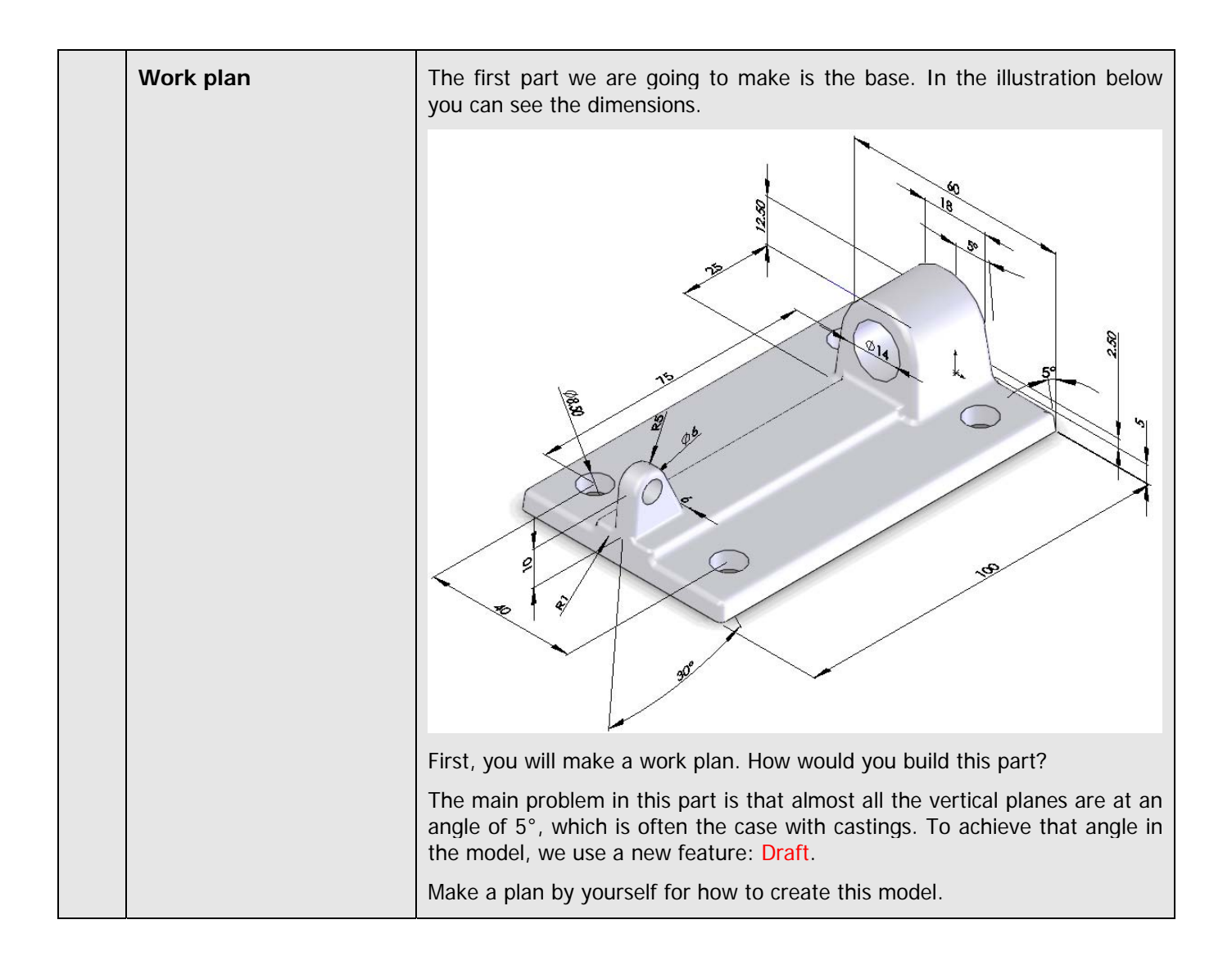

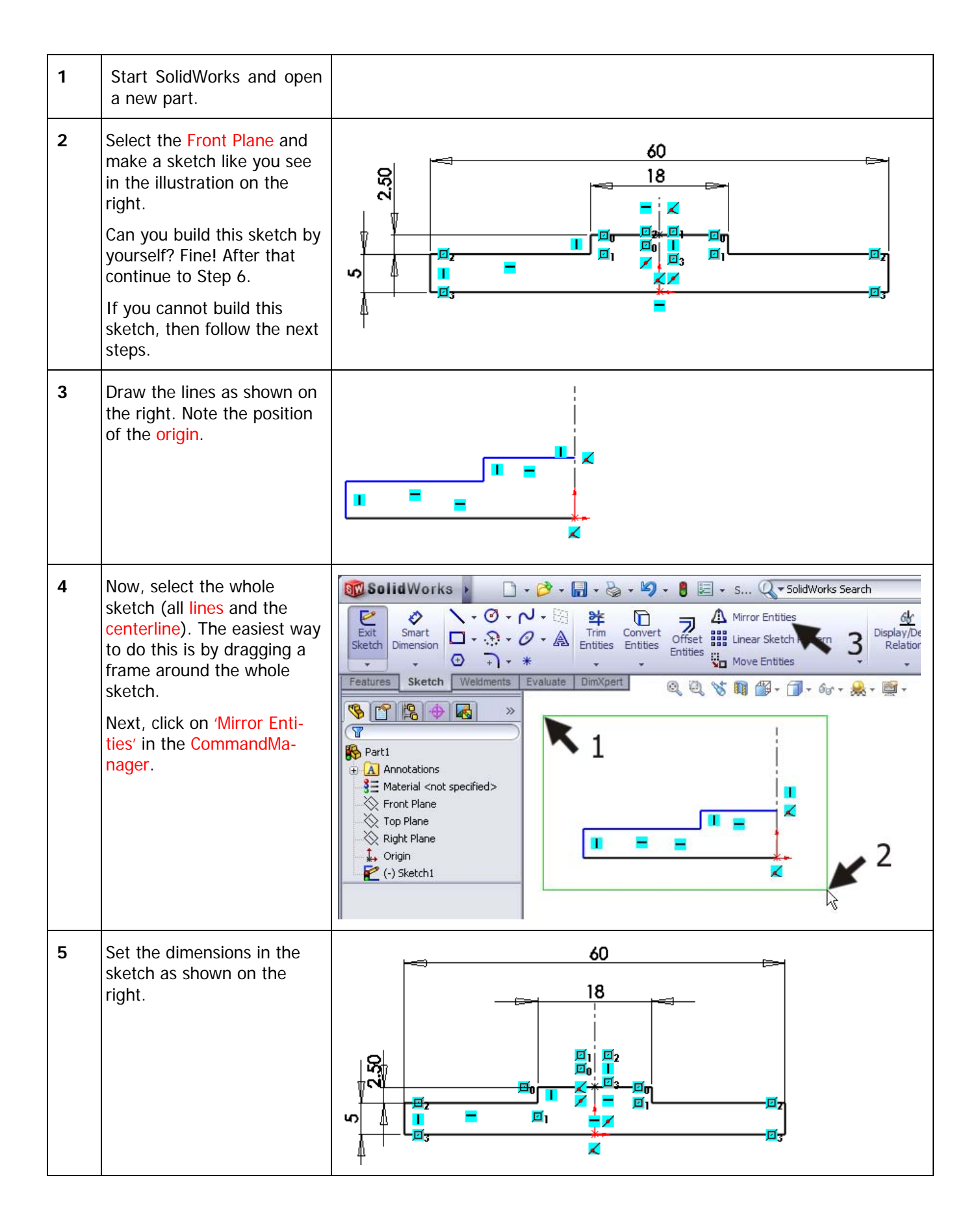

<sup>3</sup>

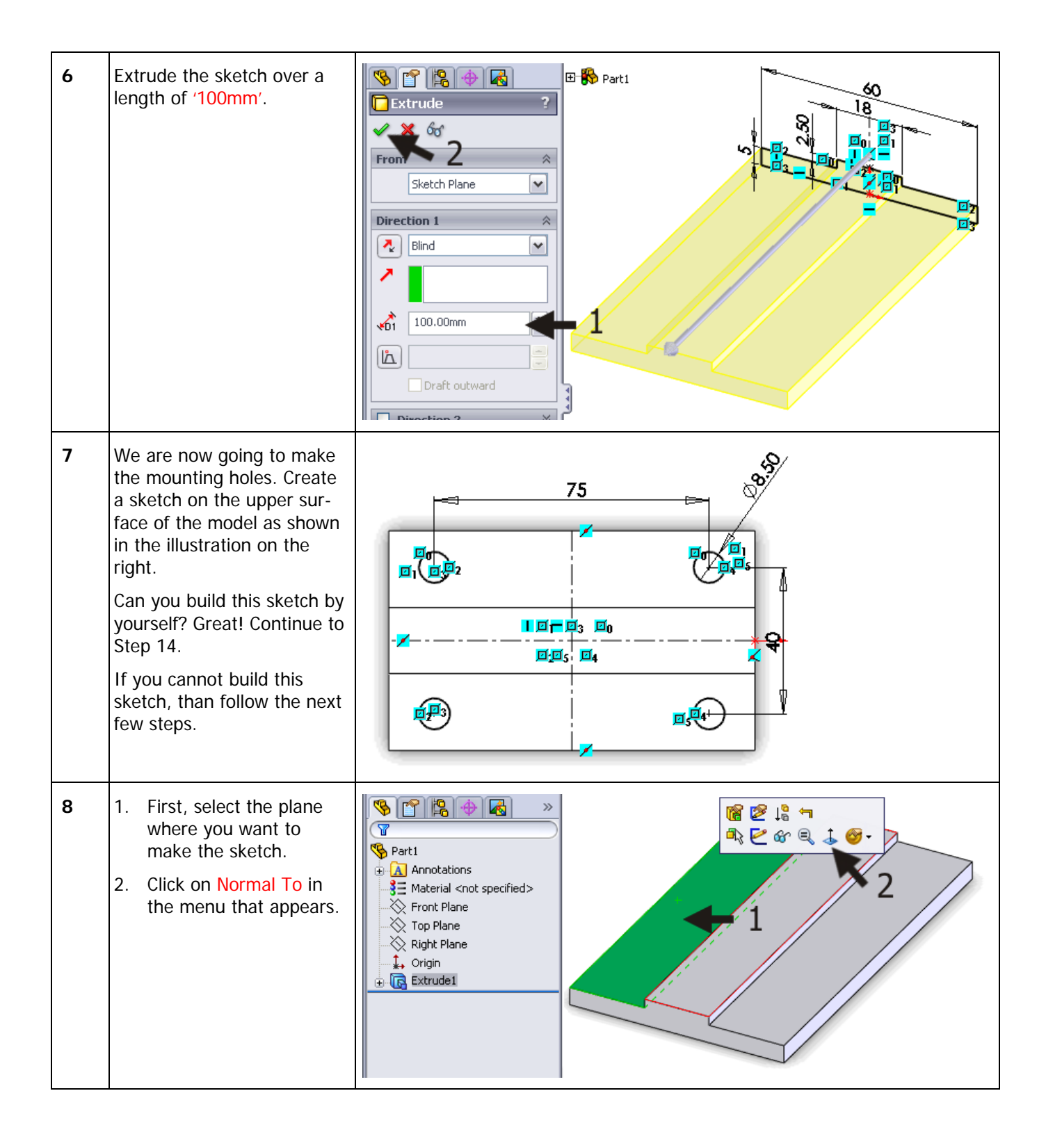

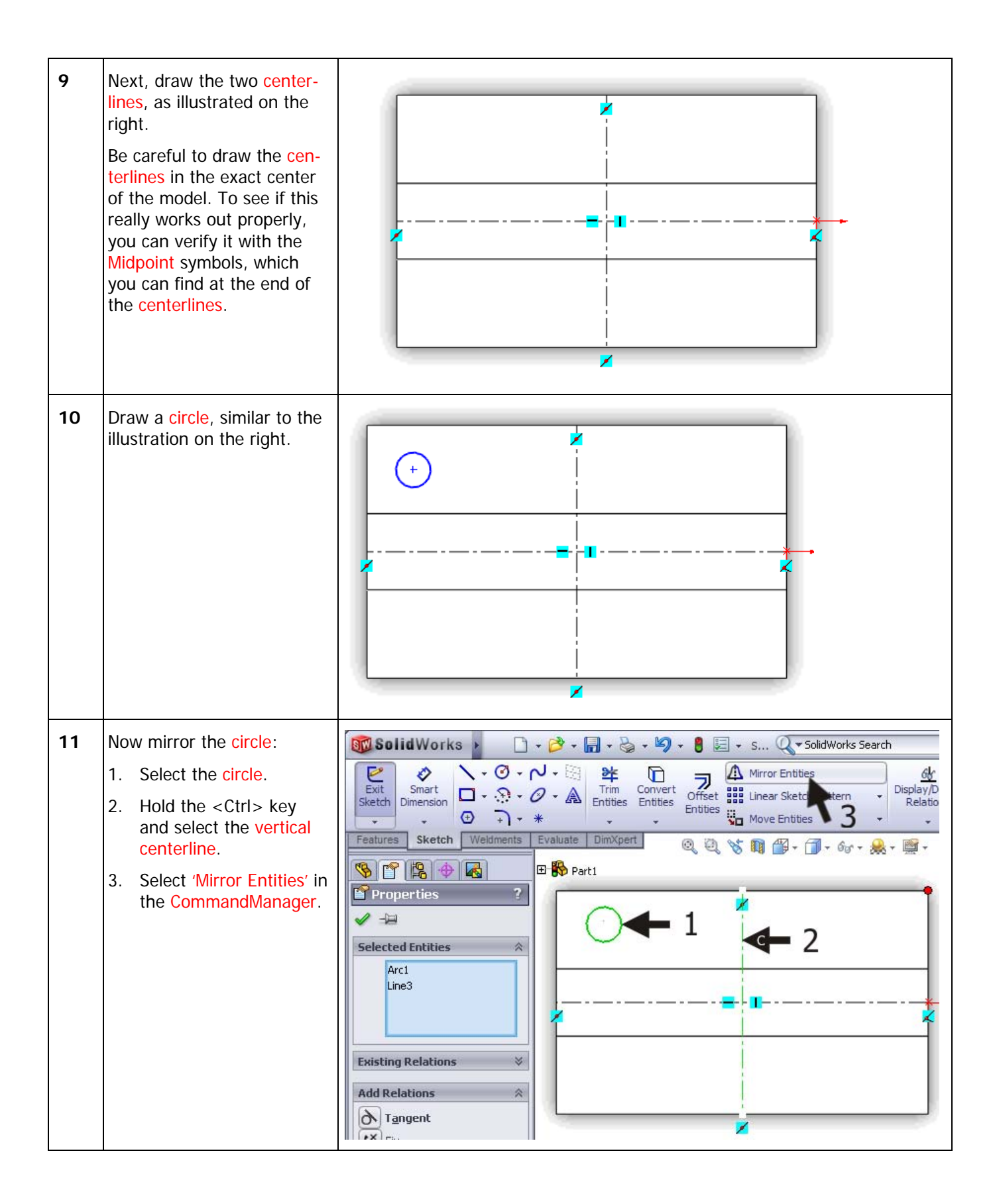

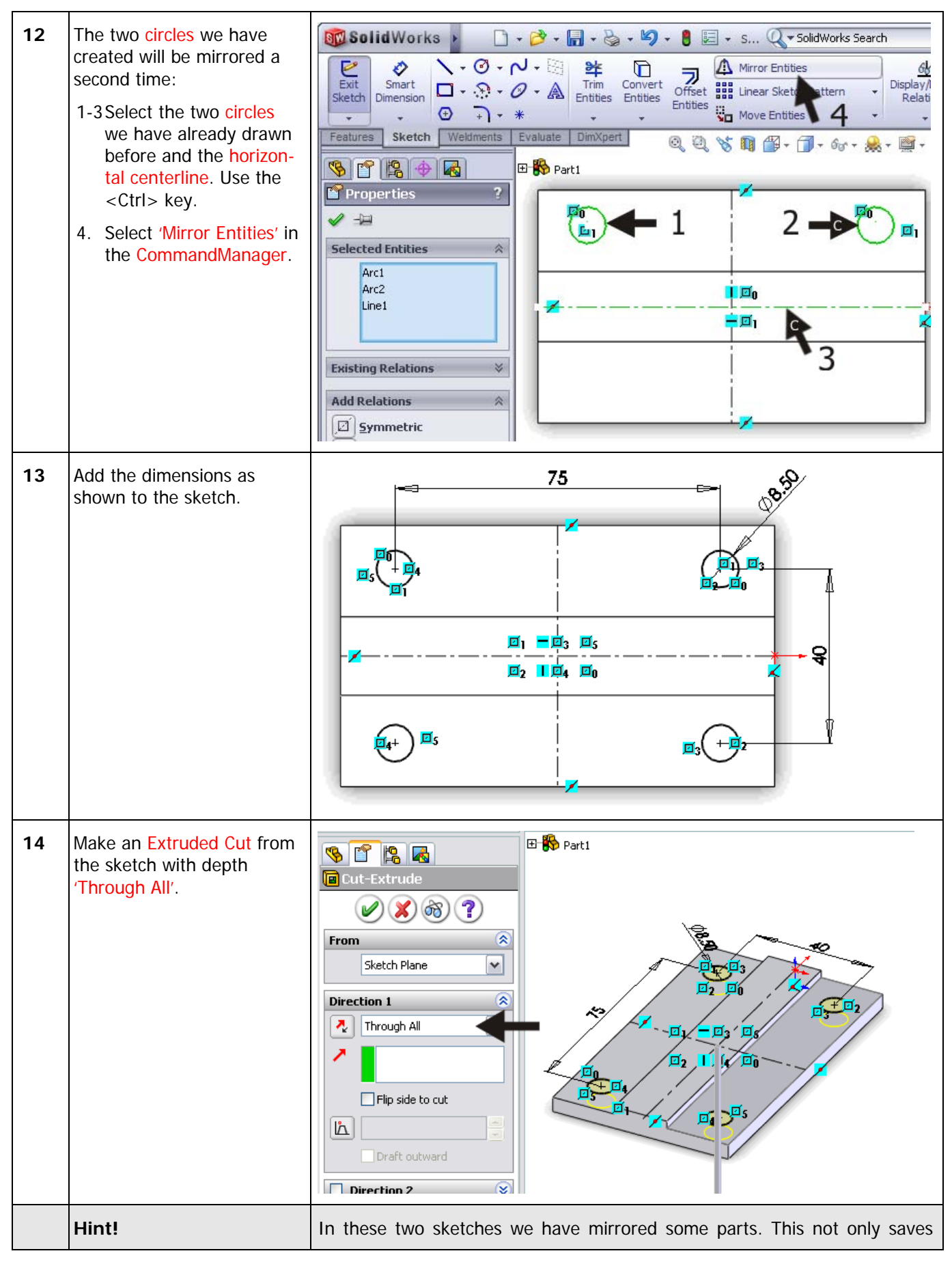

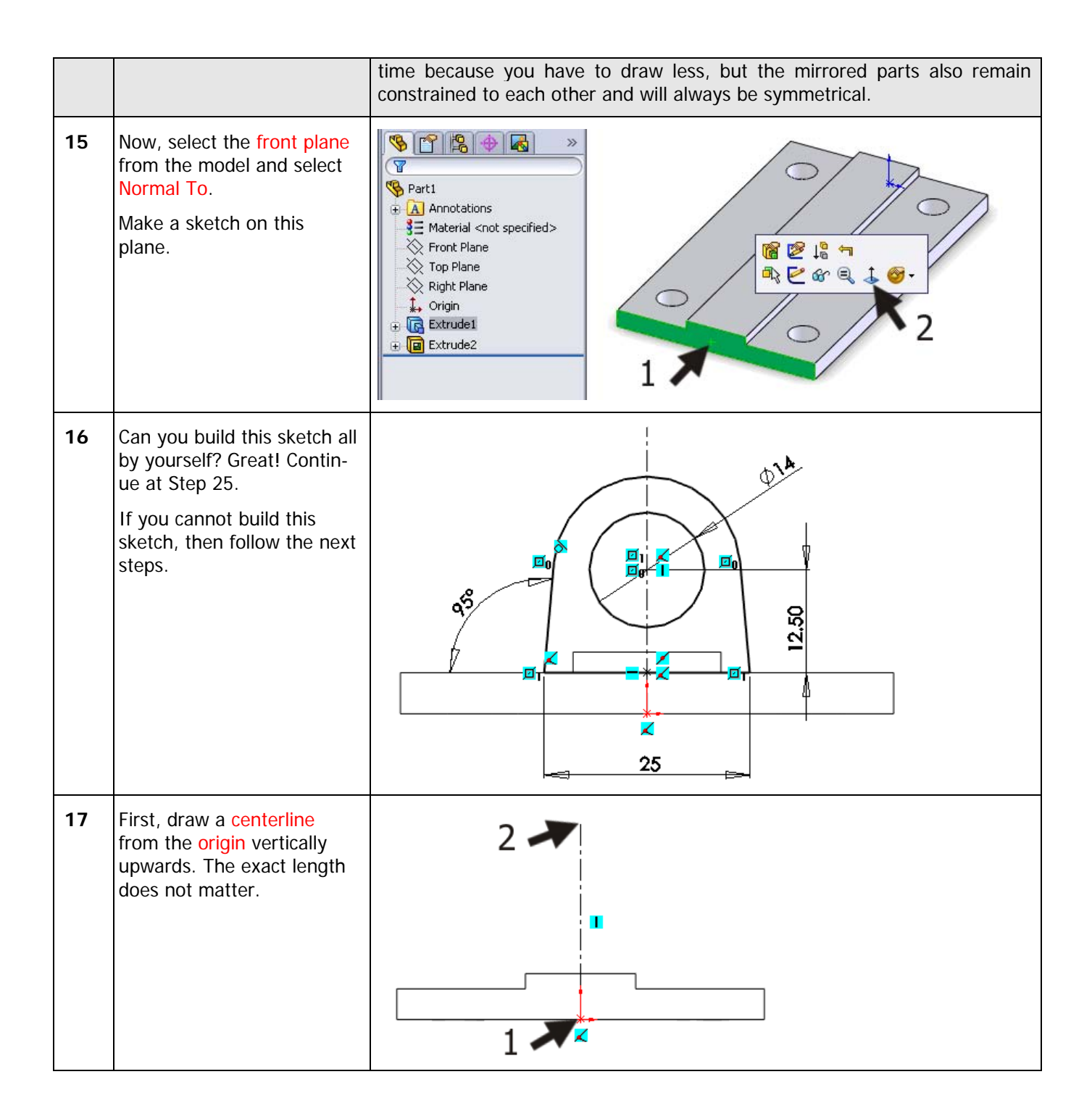

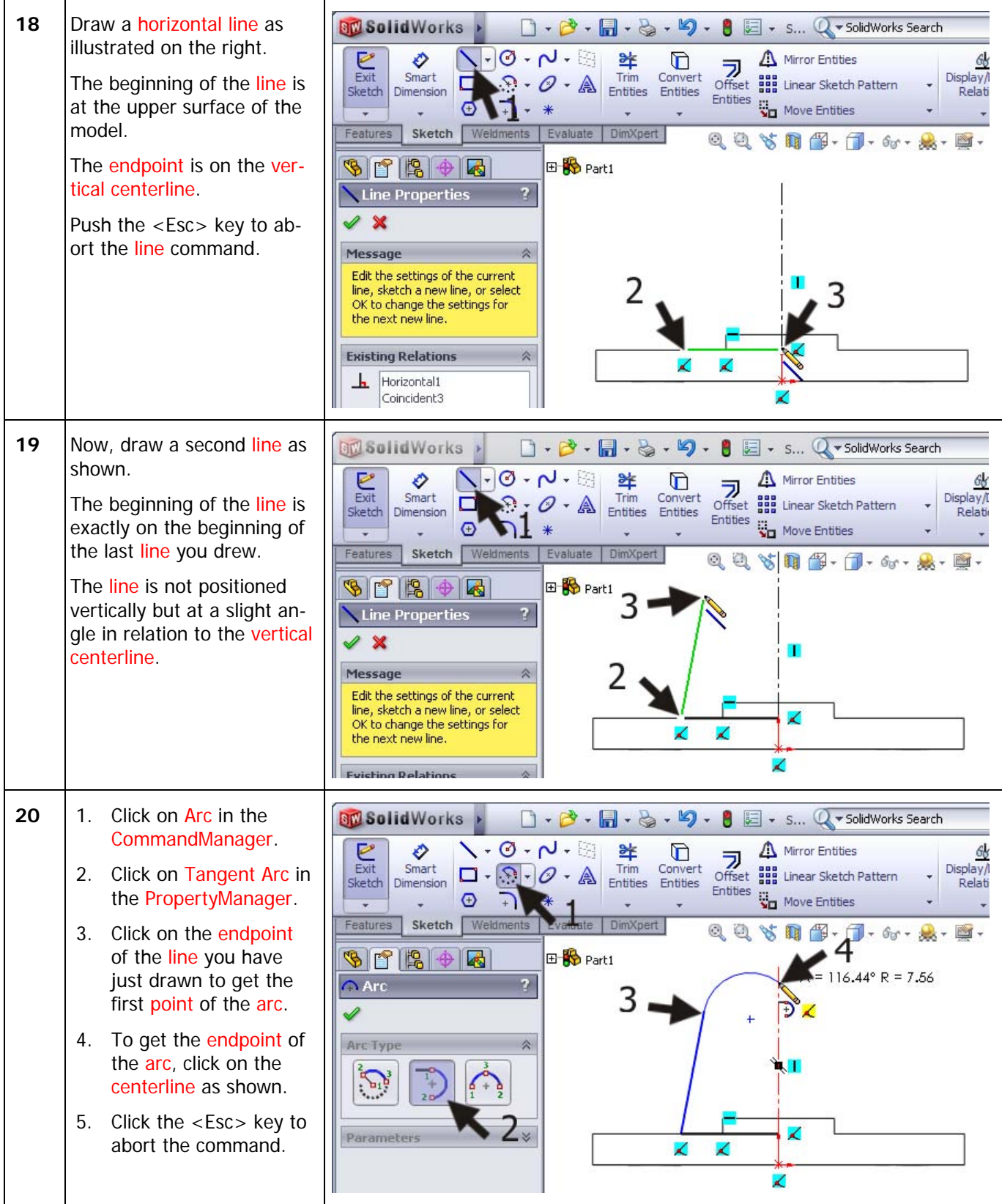

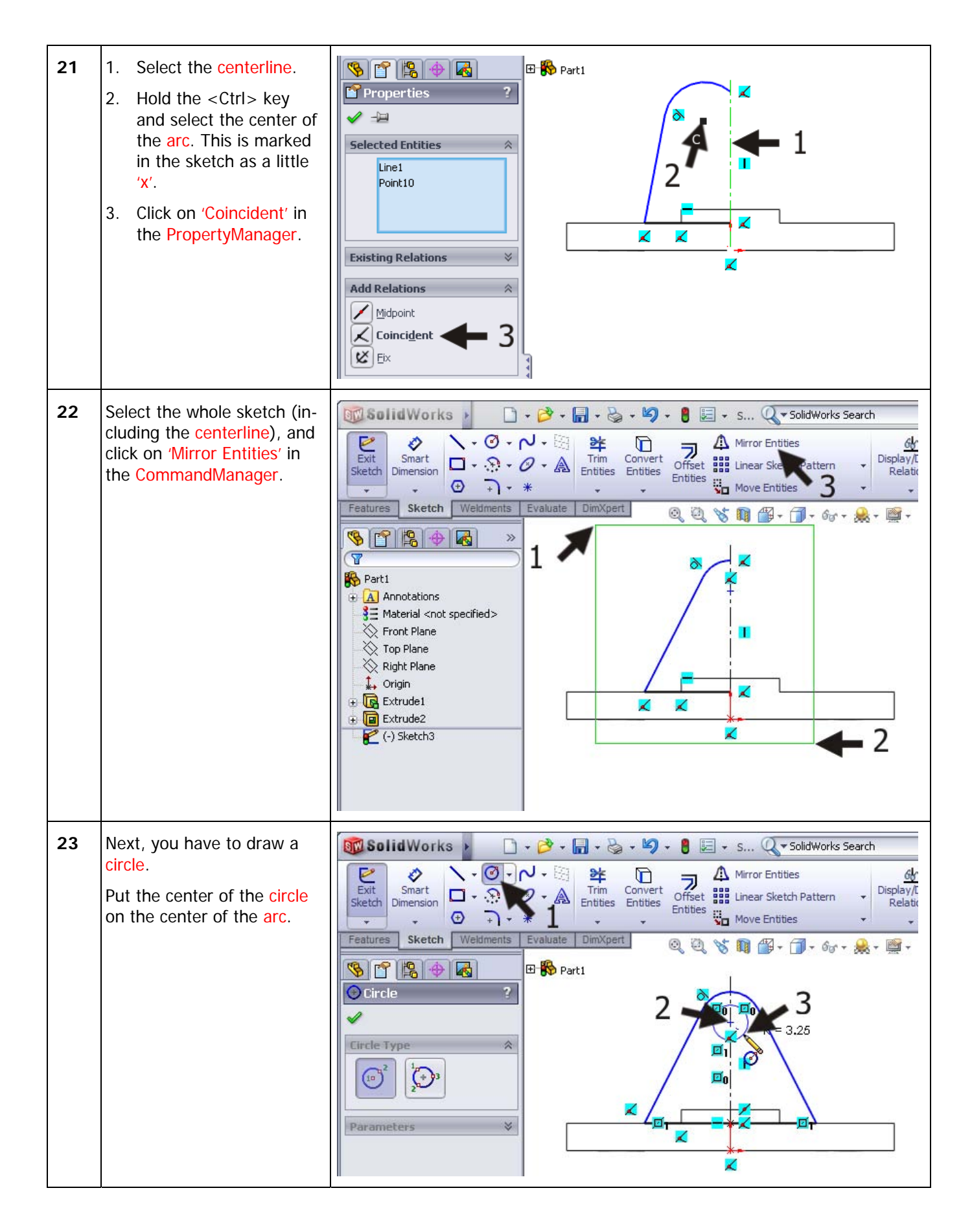

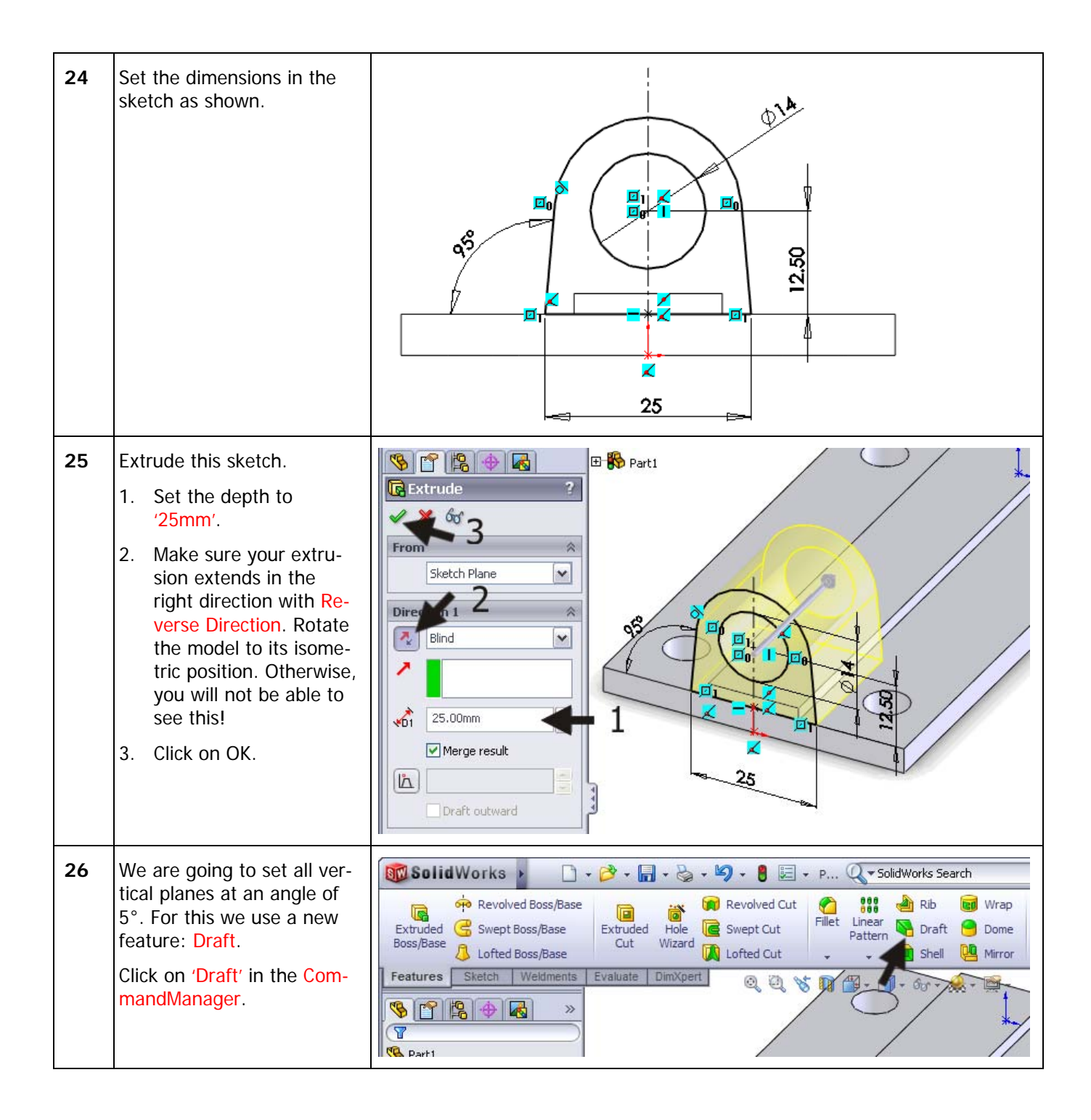

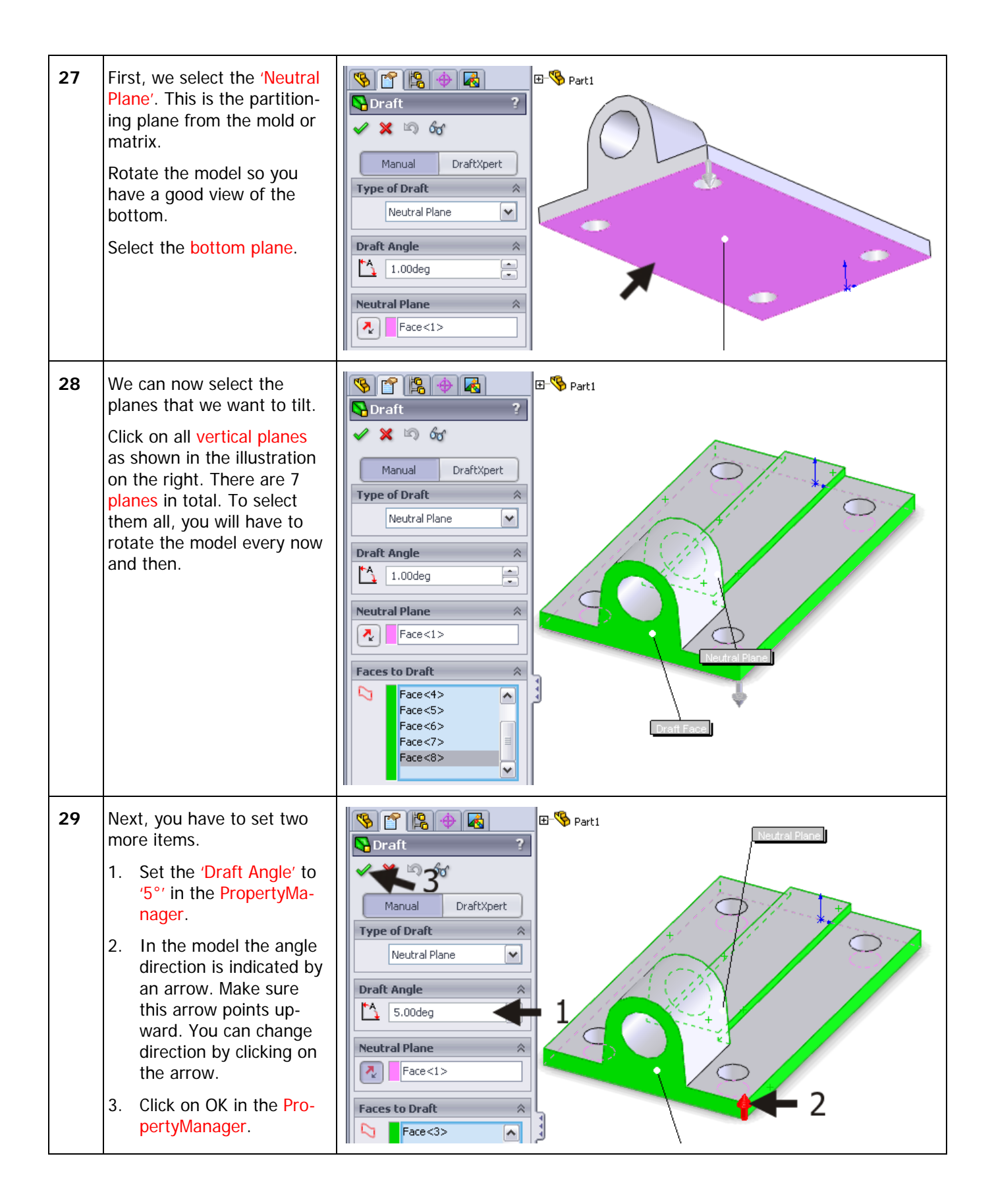

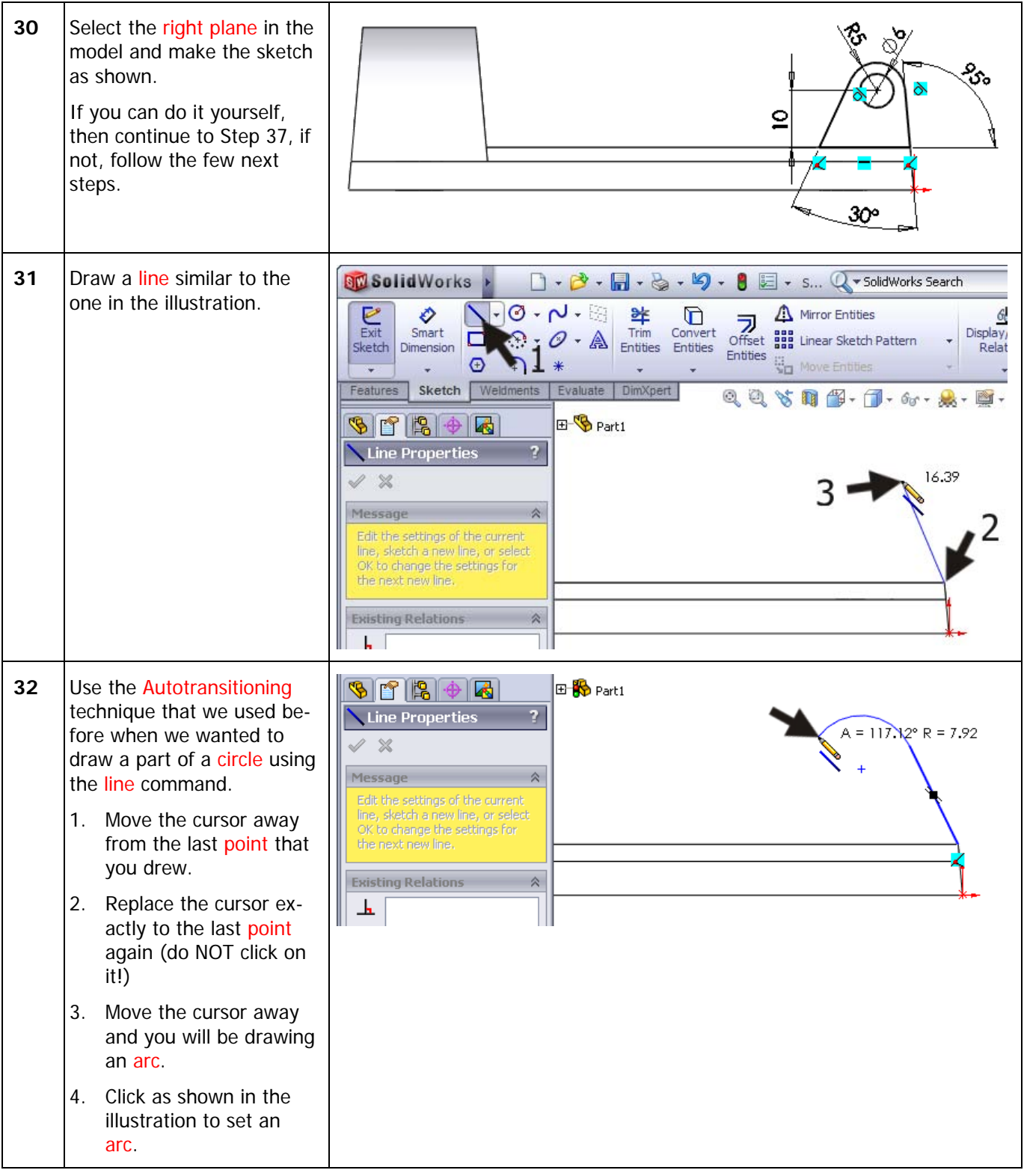

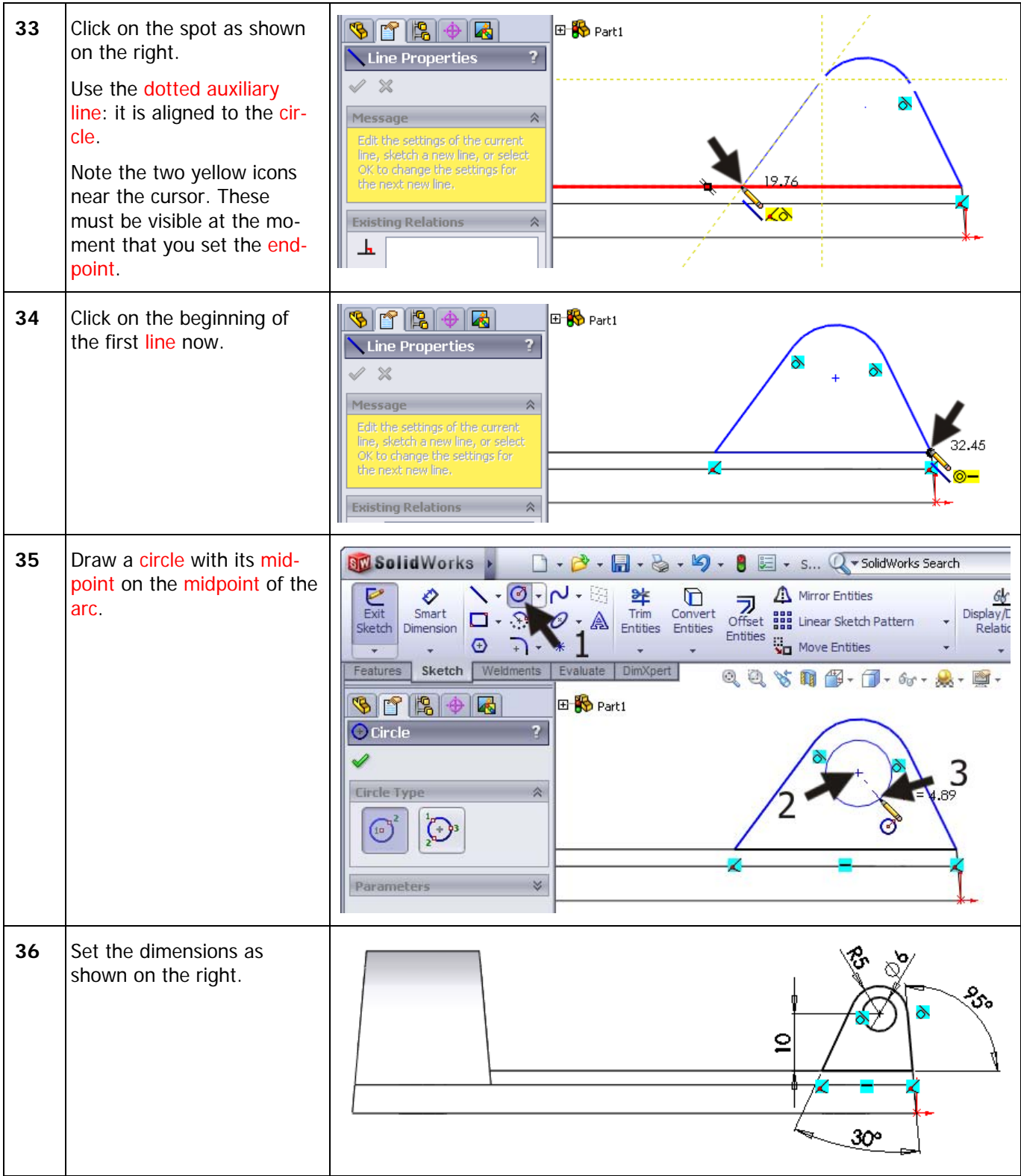

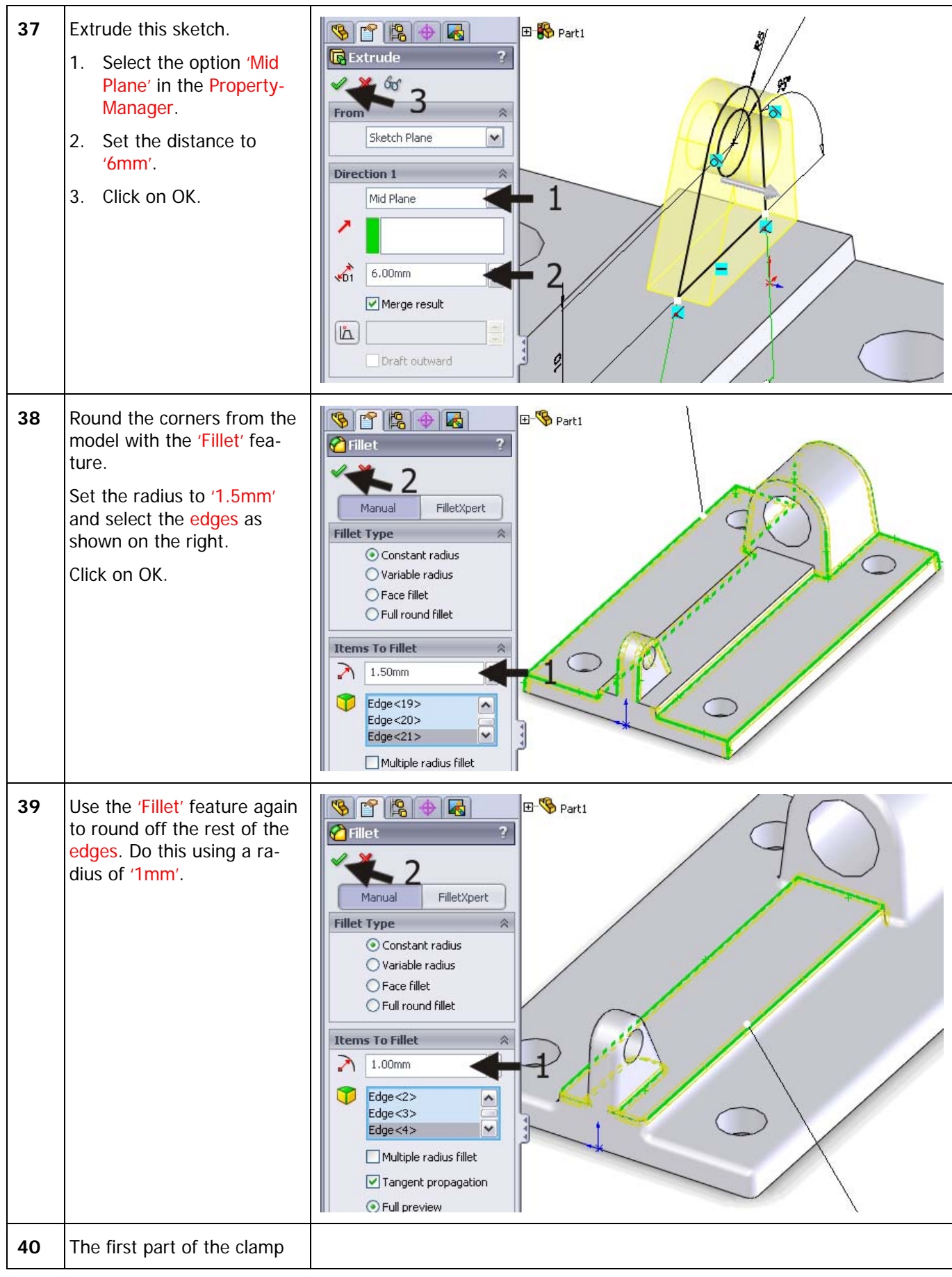

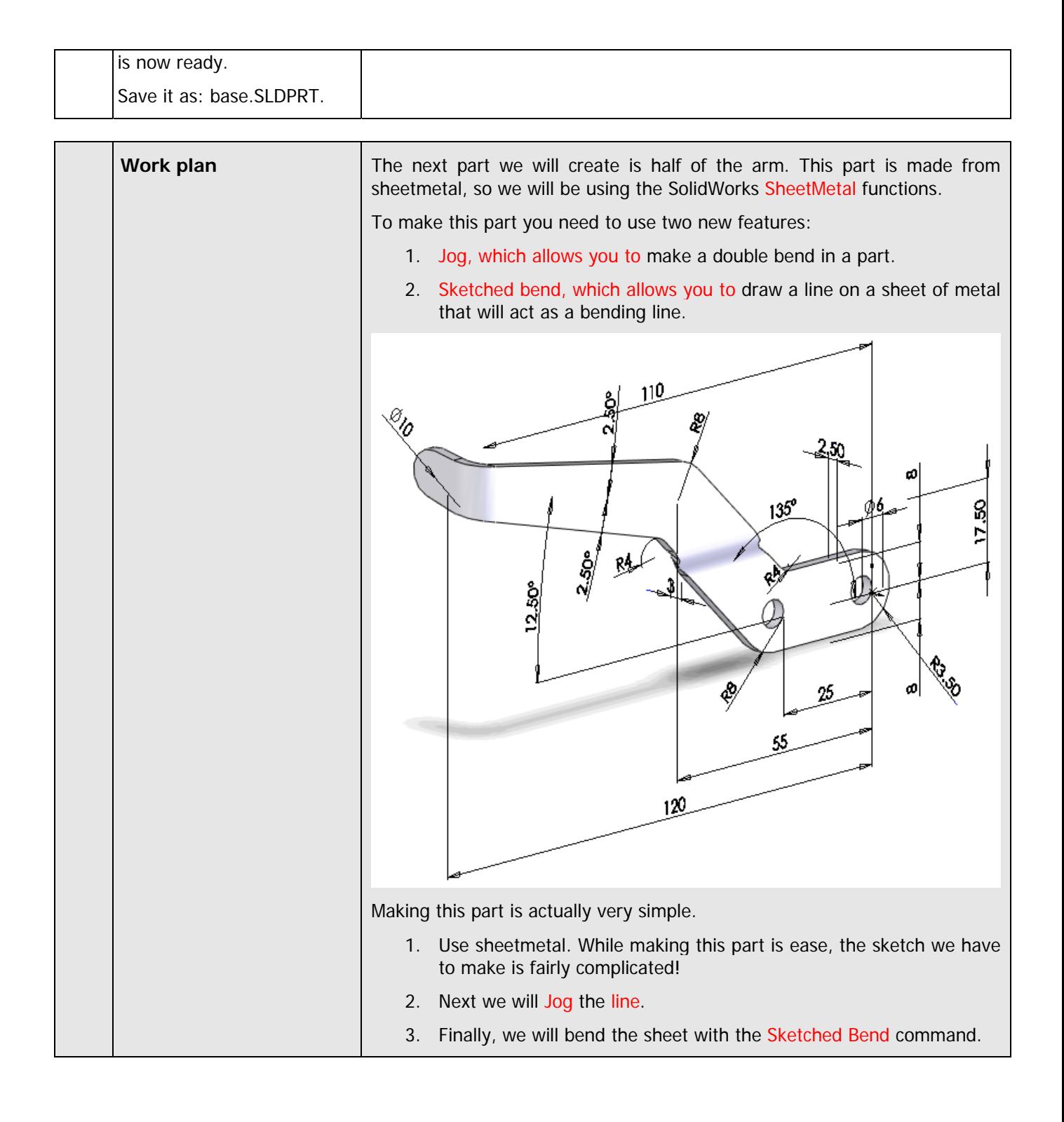

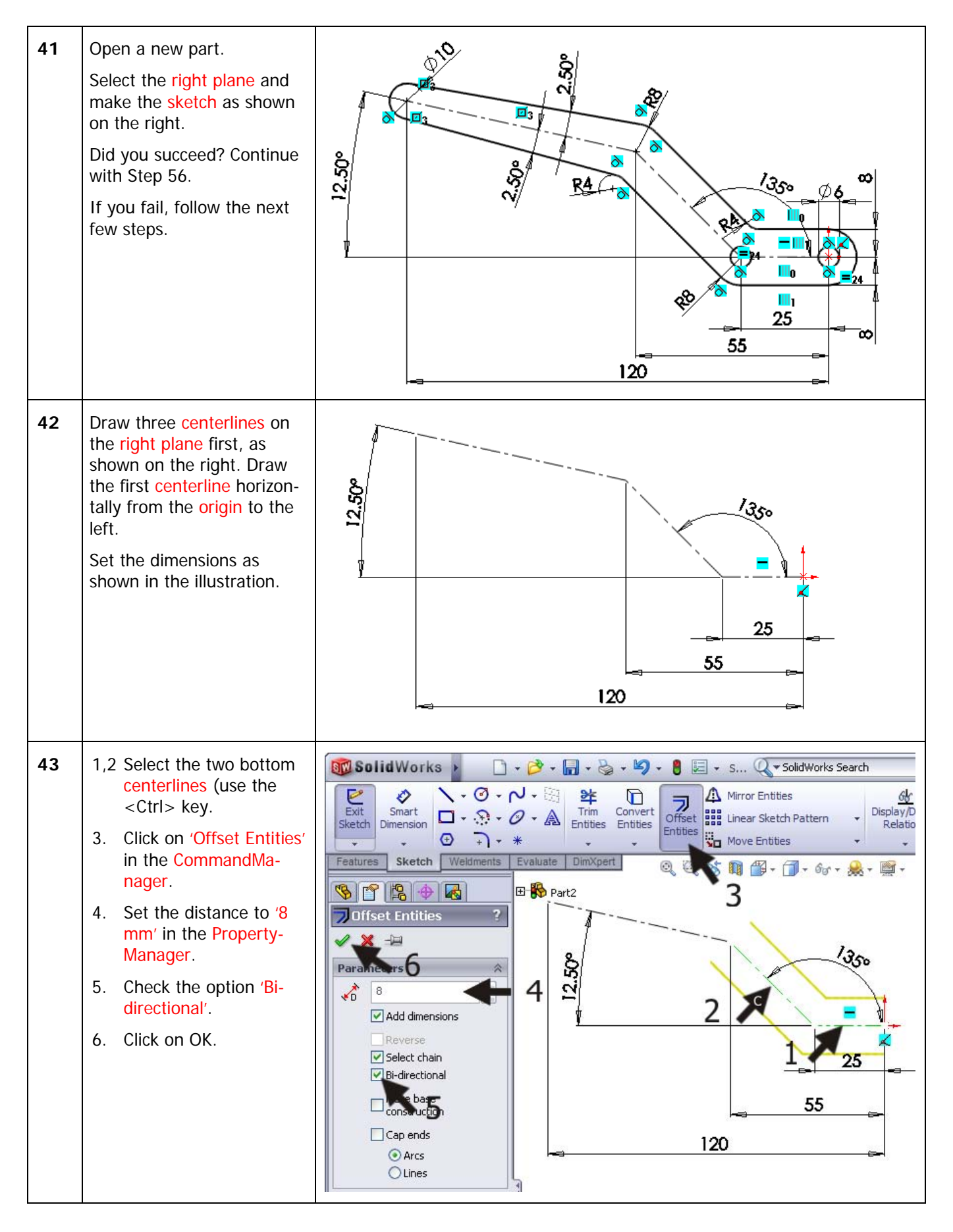

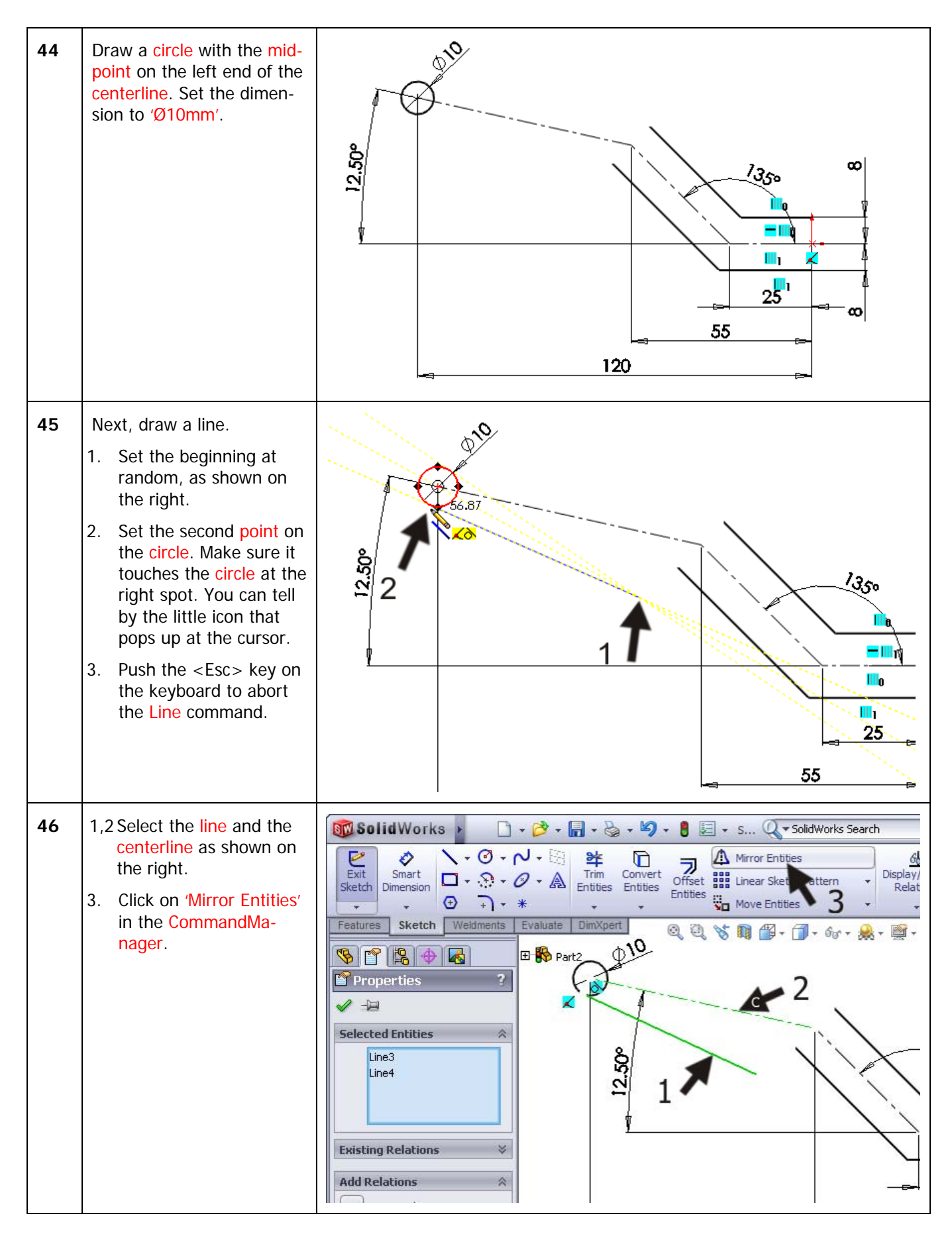

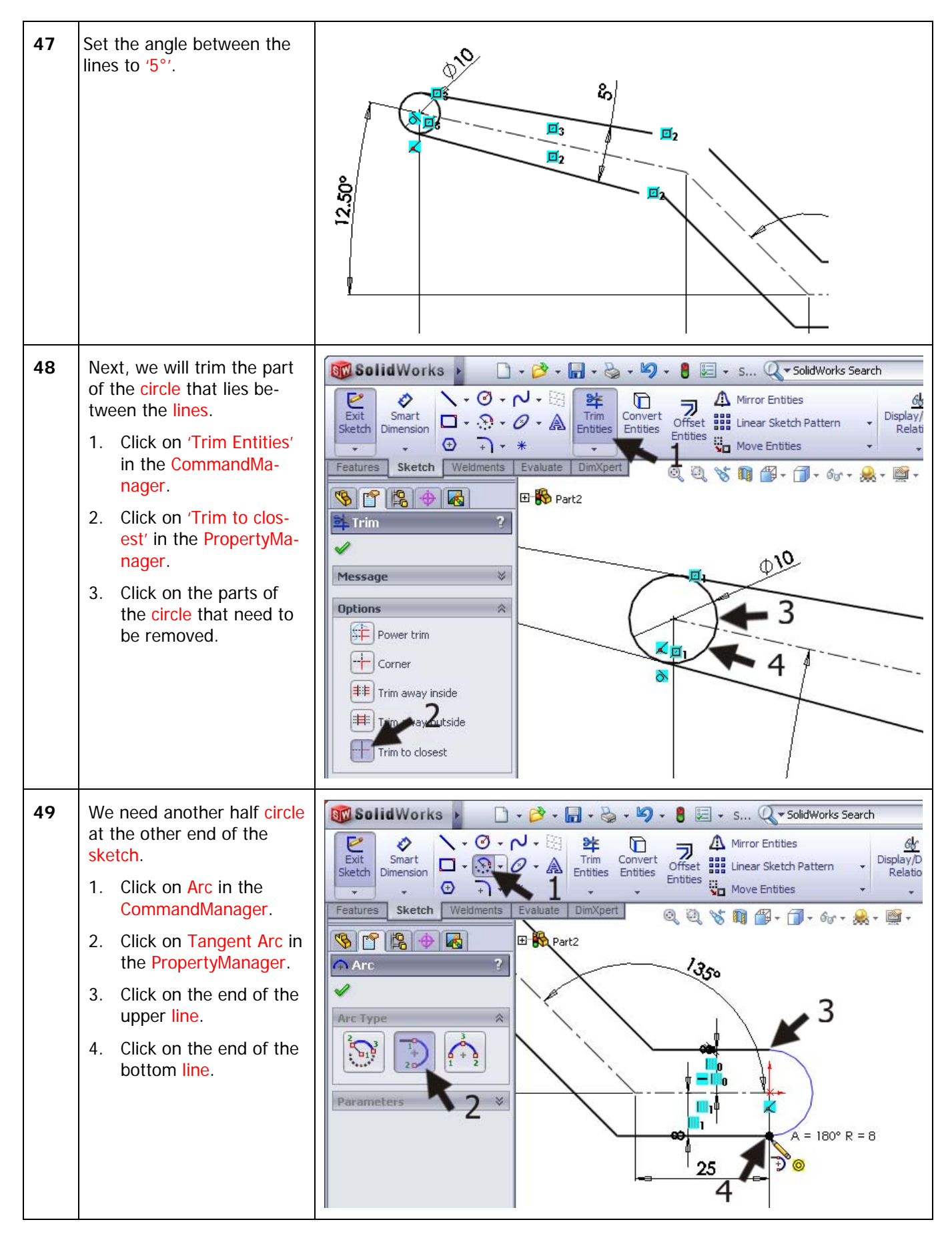

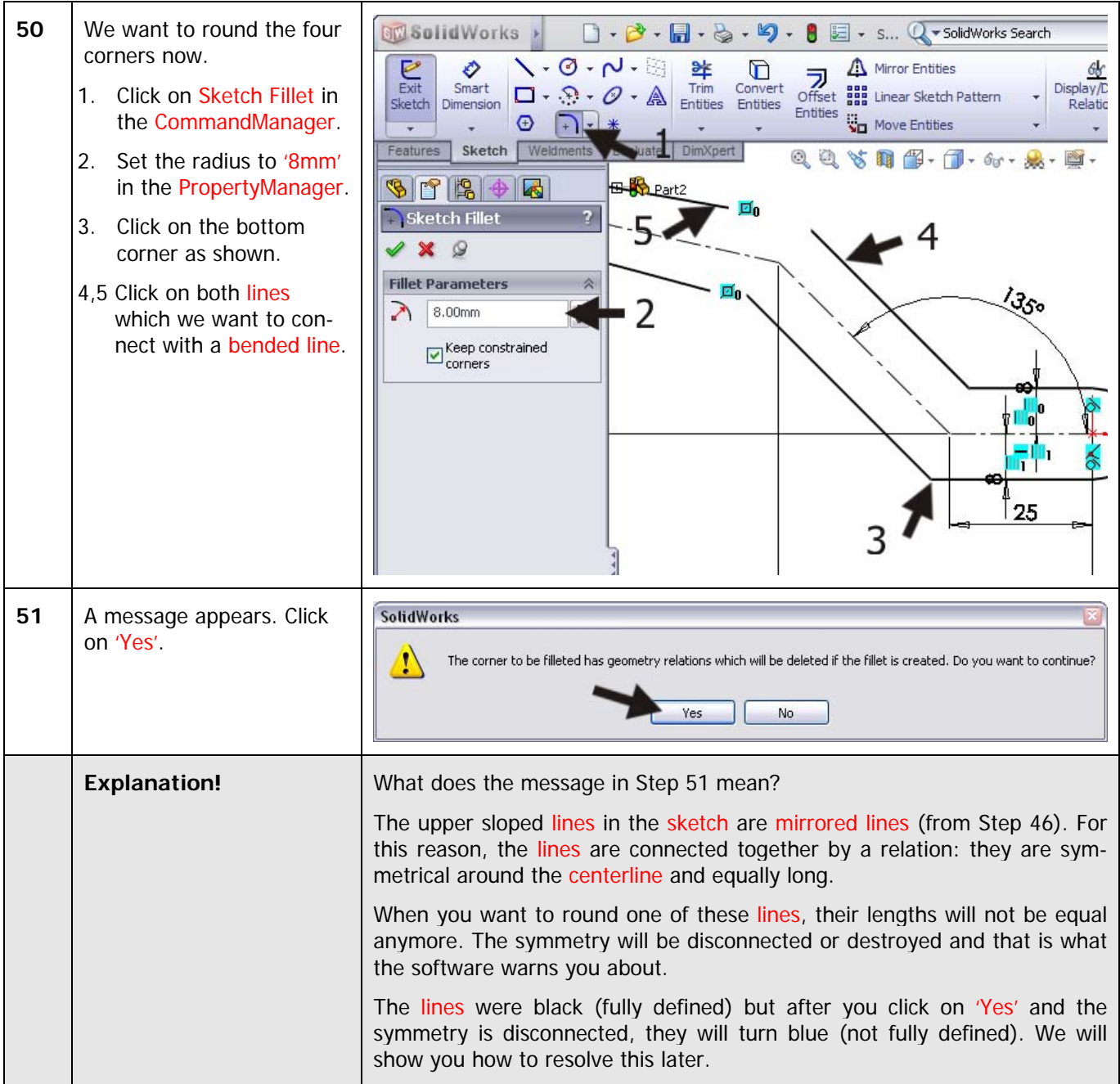

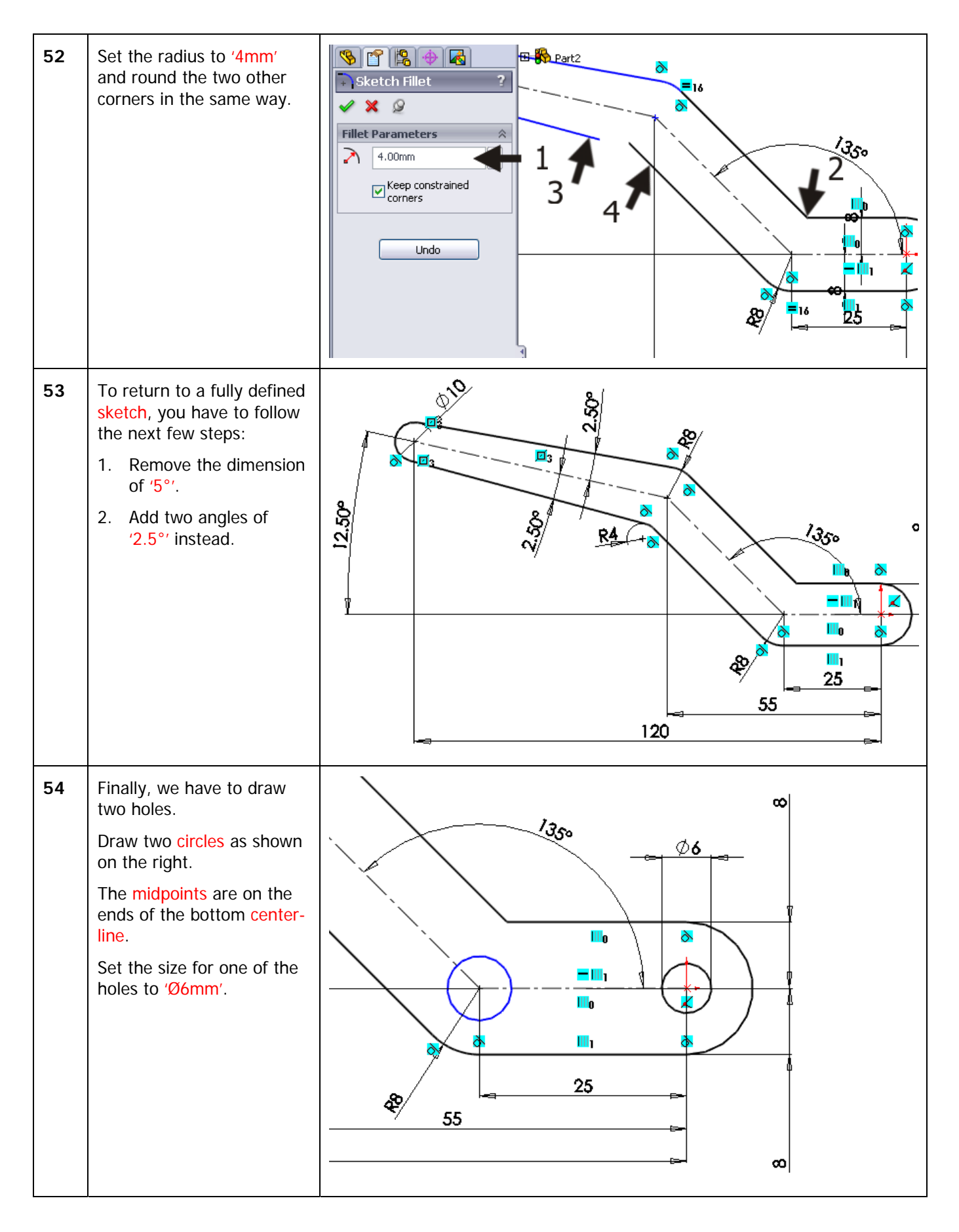

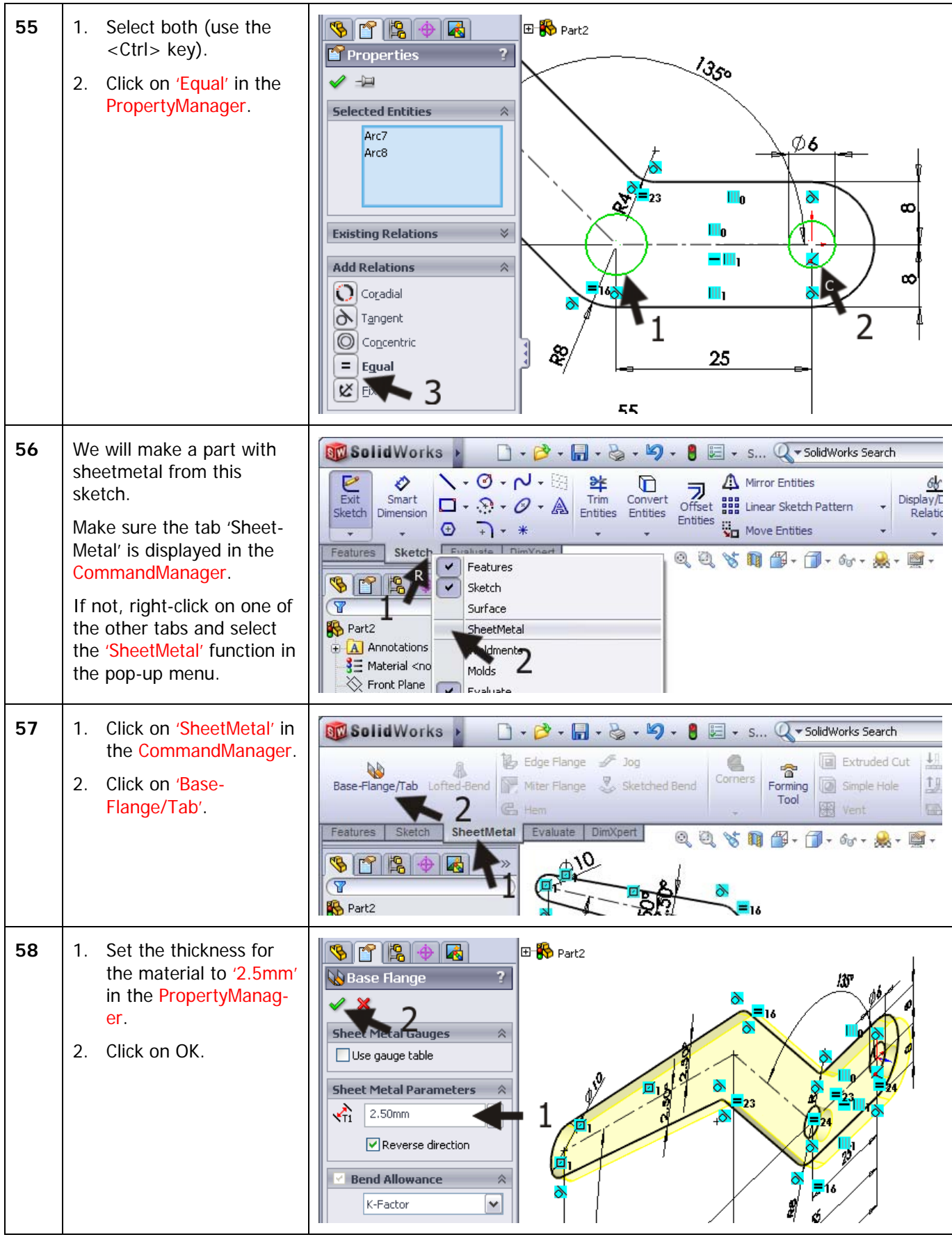

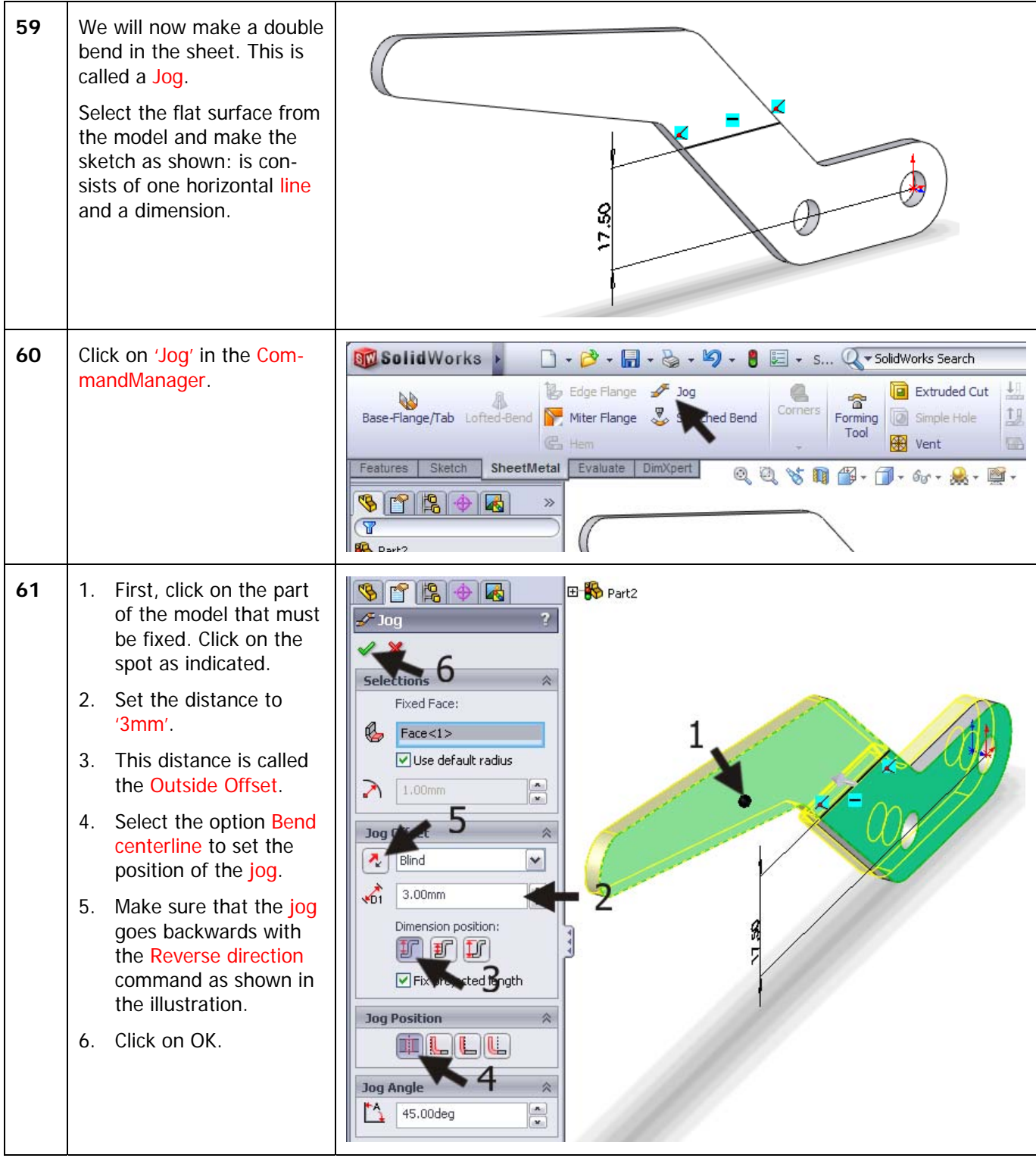

![](_page_22_Picture_576.jpeg)

![](_page_23_Picture_269.jpeg)

![](_page_24_Figure_0.jpeg)

![](_page_25_Figure_0.jpeg)

![](_page_26_Figure_0.jpeg)

![](_page_27_Picture_155.jpeg)

![](_page_28_Picture_580.jpeg)

![](_page_29_Picture_132.jpeg)

![](_page_30_Picture_150.jpeg)

![](_page_31_Picture_186.jpeg)

![](_page_32_Picture_185.jpeg)

![](_page_33_Picture_414.jpeg)

![](_page_34_Picture_142.jpeg)

![](_page_35_Picture_83.jpeg)

![](_page_36_Picture_100.jpeg)

![](_page_37_Picture_170.jpeg)

![](_page_38_Figure_0.jpeg)

![](_page_39_Picture_181.jpeg)

![](_page_40_Picture_231.jpeg)

![](_page_41_Figure_0.jpeg)

![](_page_42_Picture_417.jpeg)

![](_page_43_Picture_431.jpeg)

![](_page_44_Picture_466.jpeg)

![](_page_45_Picture_116.jpeg)

![](_page_46_Picture_488.jpeg)

![](_page_47_Picture_0.jpeg)

![](_page_48_Picture_160.jpeg)